# **Flask-Generic-Views Documentation** *Release 0.1.0*

**Daniel Knell**

April 28, 2016

## Contents

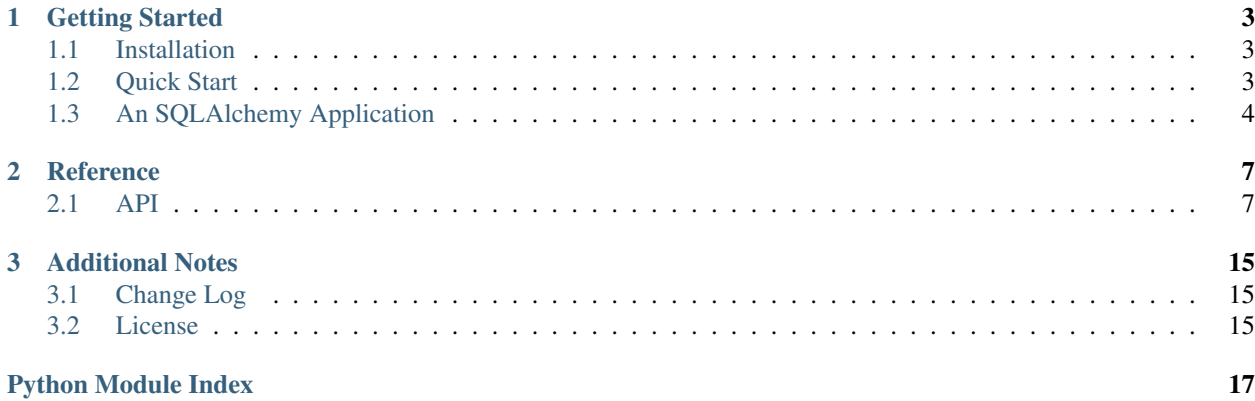

<span id="page-4-0"></span>Flask-Generic-Views is an extension to [Flask](http://flask.pocoo.org/) that provides a set of generic class based views. It aims to simplify applications by providing a set of well tested base classes and pluggable views for common tasks.

## **Getting Started**

## <span id="page-6-1"></span><span id="page-6-0"></span>**1.1 Installation**

A minimal install without database support can be performed with the following:

pip install flask-generic-views

## **1.1.1 Optional packages**

To avoid excessive dependencies some of the dependencies are broken out into setup tools "extra" feature.

You can safely mix multiple of the following in your requirements.txt.

## **SQLAlchemy**

To install flask-generic-views with SQLAlchemy support use the following:

```
pip install flask-generic-views[sqlalchemy]
```
### **All**

To install flask-generic-views with all optional dependencies use the following:

```
pip install flask-generic-views[all]
```
## <span id="page-6-2"></span>**1.2 Quick Start**

## **1.2.1 A Minimal Application**

A minimal Flask-Generic-Views application looks something like this:

```
from flask import Flask
from flask_generic_views import TemplateView, RedirectView
app = Flask(\underline{name})index = RedirectView('index', url='/home')
```

```
app.add_url_rule('/', view_func=index)
home = TemplateView('home', template_name='home.html')
app.add_url_rule('/home', view_func=home)
if __name__ == '__main__':
   app.run()
```
Save this as app.py, and create a template for your *home* view to render.

```
<h1>Hello World</h1>
```
Save this as templates/home.html and run the application with your Python interpreter.

```
$ python app.py
* Running on http://127.0.0.1:5000/
```
If you head to <http://127.0.0.1:5000/> now you should see the rendered template.

## <span id="page-7-0"></span>**1.3 An SQLAlchemy Application**

```
from flask import Flask
from flask.ext.generic_views.sqlalchemy import (CreateView,
                                                DeleteView,
                                                 DetailView,
                                                 ListView,
                                                 UpdateView)
from flask.ext.sqlalchemy import SQLAlchemy
app = Flask(\text{name})app.config['SQLALCHEMY_DATABASE_URI'] = 'sqlite:////tmp/test.db'
app.config['SECRET_KEY'] = '5up3r5ekr3t'
db = SQLAlchemy(app)
class Post(db.Model):
   id = db.Column(db.Integer, primary_key=True)
   name = db.Column(db.String(80))
   body = db.Column(db.Text(120))
   created_at = db.Column(db.DateTime, default=datetime.utcnow)
# index
index_view = ListView.as_view('index', model=Post,
                              ordering=[Post.created_at],
                              per_page=20)
app.add_url_rule('/', view_func=index_view)
# show
show_view = DetailView.as_view('show', model=Post)
app.add_url_rule('/<int:pk>', view_func=show_view)
```

```
# new
new_view = CreateView.as_view('new', model=Post,
                              fields=('name', 'body'),
                              success_url='/{id}')
app.add_url_rule('/new', view_func=new_view)
# edit
edit_view = UpdateView.as_view('edit', model=Post,
                               fields=('name', 'body'),
                               success_url='/{id}')
app.add_url_rule('/<int:pk>/edit', view_func=edit_view)
# delete
delete_view = DeleteView.as_view('delete', model=Post,
                                 success_url='/')
app.add_url_rule('/<int:pk>/delete', view_func=delete_view)
if __name__ == '__main__':
   app.run()
```
## **Reference**

## <span id="page-10-5"></span><span id="page-10-1"></span><span id="page-10-0"></span>**2.1 API**

## <span id="page-10-4"></span>**2.1.1 Core**

View logic is often repetitive, there are standard patterns we repeat over again both within and across projects, and reimplementing the same patterns can be a bore.

These views take some of those patterns and abstract them so you can create views for common tasks quickly without having to write too much code.

Tasks such as rendering a template or redirecting to a new url can be performed by passing parameters at instantiation without defining additional classes.

## **Views**

```
class flask_generic_views.core.View(**kwargs)
    Bases: flask.views.View
```
The master class-based base view.

All other generic views inherit from this base class. This class itself inherits from  $f$ lask.views.View and adds a generic constructor, that will convert any keyword arguments to instance attributes.

```
class GreetingView(View):
    greeting = 'Hello'
    def dispatch_request(self):
        return "{} World!".format(self.greeting)
bonjour_view = GreetingView.as_view('bonjour', greeting='Bonjour')
app.add_url_rule('/bonjour, view_func=bonjour_view)
```
The above example shows a generic view that allows us to change the greeting while setting up the URL rule.

```
class flask_generic_views.core.MethodView(**kwargs)
```
Bases: [flask.views.MethodView](http://flask.pocoo.org/docs/api/#flask.views.MethodView), flask generic views.core.View

View class that routes to methods based on HTTP verb.

This view allows us to break down logic based on the HTTP verb used, and avoid conditionals in our code.

```
class GreetingView(View):
   greeting = 'Hello'
    def get(self):
        return "{} World!".format(self.greeting)
    def post(self):
       name = request.form.get('name', 'World')
        return "{} {}!".format(self.greeting, name)
bonjour_view = GreetingView.as_view('bonjour', greeting='Bonjour')
app.add_url_rule('/bonjour, view_func=bonjour_view)
```
The above example will process the request differently depending on wether it was a HTTP POST or GET.

```
class flask_generic_views.core.TemplateView(**kwargs)
```
Bases: **flask** generic views.core.TemplateResponseMixin, [flask\\_generic\\_views.core.ContextMixin](#page-13-0), [flask\\_generic\\_views.core.MethodView](#page-10-3)

Renders a given template, with the context containing parameters captured by the URL rule.

```
class AboutView(View):
    template_name = 'about.html'
    def get_context_data(self, **kwargs):
        kwargs['staff'] = ('John Smith', 'Jane Doe')
        return super(AboutView, self).get_context_data(self, **kwargs)
app.add_url_rule('/about', view_func=AboutView.as_view('about'))
```
The TemplateView can be subclassed to create custom views that render a template.

```
about view = TemplateView.as view('about', template name='about.html')
app.add_url_rule('/about', view_func=about_view, defaults={
    'staff': ('John Smith', 'Jane Doe')
})
```
It can also be used directly in a URL rule to avoid having to create additional classes.

```
get(**kwargs)
```
Handle request and return a template response.

Any keyword arguments will be passed to the views context.

**Parameters kwargs** ([dict](http://jinja.pocoo.org/docs/templates/#dict)) – keyword arguments from url rule

Returns response

Return type [werkzeug.wrappers.Response](http://werkzeug.pocoo.org/docs/wrappers/#werkzeug.wrappers.Response)

```
class flask_generic_views.core.RedirectView(**kwargs)
    Bases: flask generic views.core.View
```
Redirects to a given URL.

The given URL may contain dictionary-style format fields which will be interpolated against the keyword arguments captured from the URL rule using the  $format()$  method.

<span id="page-12-5"></span>An URL rule endpoint may be given instead, which will be passed to url for () along with any keyword arguments captured by the URL rule.

When no URL can be found a [Gone](http://werkzeug.pocoo.org/docs/exceptions/#werkzeug.exceptions.Gone) exception will be raised.

```
class ShortView(RedirectView):
    permanent = True
    query_string = True
    endpoint = 'post-detail'
    def get_redirect_url(self, **kwargs):
        post = Post.query.get_or_404(base62.decode(kwargs['code']))
        kwargs['slug'] = post.slug
        return super(ShortView, self).get_redirect_url(**kwargs)
   short_view = ShortView.as_view('short')
   app.add_url_rule('/s/<code>', view_func=short_view)</sup>
```
The above example will redirect "short links" where the pk is base62 encoded to the correct url.

```
google_view = RedirectView.as_view('google', url='http://google.com/')
app.add_url_rule('/google', view_func=google_view)
```
It can also be used directly in a URL rule to avoid having to create additional classes for simple redirects.

### <span id="page-12-2"></span>**url** = None

String containing the URL to redirect to or None to raise a [Gone](http://werkzeug.pocoo.org/docs/exceptions/#werkzeug.exceptions.Gone) exception.

### <span id="page-12-3"></span>**endpoint** = None

The name of the endpoint to redirect to. URL generation will be done using the same keyword arguments as are passed in for this view.

### <span id="page-12-1"></span>**permanent** = False

Whether the redirect should be permanent. The only difference here is the HTTP status code returned. When True, then the redirect will use status code 301. When False, then the redirect will use status code 302.

### <span id="page-12-4"></span>**query\_string** = False

Whether to pass along the query string to the new location. When True, then the query string is appended to the URL. When False, then the query string is discarded.

### **dispatch\_request**(*\*\*kwargs*)

Redirect the user to the result of.

get redirect  $url()$ , when by default it will issue a 302 temporary redirect, except when [permanent](#page-12-1) is set to the True, then a 301 permanent redirect will be used.

When the redirect URL is None, a [Gone](http://werkzeug.pocoo.org/docs/exceptions/#werkzeug.exceptions.Gone) exception will be raised.

Any keyword arguments will be used to build the URL.

**Parameters kwargs** ([dict](http://jinja.pocoo.org/docs/templates/#dict)) – keyword arguments from url rule

Returns response

Return type [werkzeug.wrappers.Response](http://werkzeug.pocoo.org/docs/wrappers/#werkzeug.wrappers.Response)

```
get_redirect_url(**kwargs)
```
Retrieve URL to redirect to.

<span id="page-13-1"></span>When  $ur1$  is not None then it is returned after being interpolated with the keyword arguments using [format\(\)](https://docs.python.org/dev/library/stdtypes.html#str.format).

When  $url$  is None and [endpoint](#page-12-3) is not None then it is passed to  $url_for()$  with the keyword arguments, and any query string is removed.

The query string from the current request can be added to the new URL by setting  $query\_string$  to True.

**Parameters kwargs**  $(dict)$  $(dict)$  $(dict)$  – keyword arguments

Returns URL

Return type [str](https://docs.python.org/dev/library/stdtypes.html#str)

class flask\_generic\_views.core.**FormView**(*\*\*kwargs*)

```
flask_generic_views.core.TemplateResponseMixin,
flask_generic_views.core.BaseFormView
```
View class to display a [Form](https://flask-wtf.readthedocs.org/en/latest/api.html#flask_wtf.Form). When invalid it shows the form with validation errors, when valid it redirects to a new URL.

```
class ContactForm(Form):
    email = StringField('Name', [required(), email()])
    message = TextAreaField('Message', [required()])
class ContactView(FormView):
   form_class = ContactForm
    success_url = '/thanks'
   template_name = 'contact.html'
    def form_valid(self, form):
        message = Message('Contact Form', body=form.message.data,
                          recipients=['contact@example.com'],
                          sender=form.email.data)
        mail.send(message)
        super(ContactView).form_valid(form)
```
The above example will render the template contact.html with an instance of ContactForm in the context variable view, when the user submits the form with valid data an email will be sent, and the user redirected to /thanks, when the form is submitted with invalid data content.html will be rendered again, and the form will contain any error messages.

### **Helpers**

```
class flask_generic_views.core.ContextMixin
    object
```
Default handling of view context data any mixins that modifies the views context data should inherit from this class.

```
class RandomMixin(ContextMixin):
   def get_context_data(self, **kwargs):
        kwargs.setdefault('number', random.randrange(1, 100))
        return super(RandomMixin, self).get_context_data(**kwargs)
```
#### <span id="page-14-4"></span>**get\_context\_data**(*\*\*kwargs*)

Returns a dictionary representing the view context. Any keyword arguments provided will be included in the returned context.

The context of all class-based views will include a  $\vee$  iew variable that points to the  $V_i \neq w$  instance.

Parameters **kwargs** ([dict](http://jinja.pocoo.org/docs/templates/#dict)) – context

Returns context

### Return type [dict](http://jinja.pocoo.org/docs/templates/#dict)

```
class flask_generic_views.core.TemplateResponseMixin
```
## Bases: [object](https://docs.python.org/dev/library/functions.html#object)

Creates [Response](http://werkzeug.pocoo.org/docs/wrappers/#werkzeug.wrappers.Response) instances with a rendered template based on the given context. The choice of template is configurable and can be customised by subclasses.

```
class RandomView(TemplateResponseMixin, MethodView):
   template_name = 'random.html'
    def get(self):
        context = \{ 'number': random.random(a, 100) \}return self.create_response(context)
random_view = RandomView.as_view('random')
```

```
app.add_url_rule('/random, view_func=random_view)
```
#### **mimetype** = None

The mime type type to use for the response. The mimetype is passed as a keyword argument to [response\\_class](#page-14-1).

#### <span id="page-14-1"></span>**response\_class** = flask.Response

The [Response](http://werkzeug.pocoo.org/docs/wrappers/#werkzeug.wrappers.Response) class to be returned by [create\\_response\(\)](#page-14-2).

### <span id="page-14-3"></span>**template\_name** = None

The string containing the full name of the template to use. Not defining  $template$  name will cause the default implementation of get template names () to raise a [NotImplementedError](https://docs.python.org/dev/library/exceptions.html#NotImplementedError) exception.

#### <span id="page-14-2"></span>**create\_response**(*context=None*, *\*\*kwargs*)

Returns a [response\\_class](#page-14-1) instance containing the rendered template.

If any keyword arguments are provided, they will be passed to the constructor of the response class.

### Parameters

- **context** ([dict](http://jinja.pocoo.org/docs/templates/#dict)) context for template
- **kwargs** ([dict](http://jinja.pocoo.org/docs/templates/#dict)) response keyword arguments

Returns response

### Return type [werkzeug.wrappers.Response](http://werkzeug.pocoo.org/docs/wrappers/#werkzeug.wrappers.Response)

### **get\_template\_list**()

Returns a list of template names to use for when rendering the template.

The default implementation will return a list containing  $template$  name, when not specified a [NotImplementedError](https://docs.python.org/dev/library/exceptions.html#NotImplementedError) exception will be raised.

Returns template list

Return type [list](http://jinja.pocoo.org/docs/templates/#list)

#### Raises **[NotImplementedError](https://docs.python.org/dev/library/exceptions.html#NotImplementedError)** – when [template\\_name](#page-14-3) is not set

#### <span id="page-15-9"></span><span id="page-15-8"></span>class flask\_generic\_views.core.**FormMixin**

Bases: [flask\\_generic\\_views.core.ContextMixin](#page-13-0)

Provides facilities for creating and displaying forms.

#### <span id="page-15-2"></span> $data = \{\}$

A dictionary containing initial data for the form.

### <span id="page-15-4"></span>**form\_class** = None

The form class to instantiate.

## <span id="page-15-7"></span>**success\_url** = None

The URL to redirect to when the form is successfully processed.

#### <span id="page-15-6"></span>**prefix** = ''

The prefix for the generated form.

## **form\_invalid**(*form*)

Creates a response using the return value of.

[get\\_context\\_data\(\)](#page-15-0).

Parameters form ([flask\\_wtf.Form](https://flask-wtf.readthedocs.org/en/latest/api.html#flask_wtf.Form)) – form instance

Returns response

Return type [werkzeug.wrappers.Response](http://werkzeug.pocoo.org/docs/wrappers/#werkzeug.wrappers.Response)

#### **form\_valid**(*form*)

Redirects to [get\\_success\\_url\(\)](#page-16-0).

Parameters form ([flask\\_wtf.Form](https://flask-wtf.readthedocs.org/en/latest/api.html#flask_wtf.Form)) – form instance

Returns response

Return type [werkzeug.wrappers.Response](http://werkzeug.pocoo.org/docs/wrappers/#werkzeug.wrappers.Response)

### <span id="page-15-0"></span>**get\_context\_data**(*\*\*kwargs*)

Extends the view context with a form variable containing the return value of  $qet_{form}()$ .

Parameters **kwargs** ([dict](http://jinja.pocoo.org/docs/templates/#dict)) – context

Returns context

## Return type [dict](http://jinja.pocoo.org/docs/templates/#dict)

### <span id="page-15-5"></span>**get\_data**()

Retrieve data to pass to the form.

By default returns a copy of  $data$ .

## Returns data

#### Return type [dict](http://jinja.pocoo.org/docs/templates/#dict)

### <span id="page-15-1"></span>**get\_form**()

Create a [Form](https://flask-wtf.readthedocs.org/en/latest/api.html#flask_wtf.Form) instance using [get\\_form\\_class\(\)](#page-15-3) using [get\\_form\\_kwargs\(\)](#page-16-1).

#### Returns form

Return type [flask\\_wtf.Form](https://flask-wtf.readthedocs.org/en/latest/api.html#flask_wtf.Form)

### <span id="page-15-3"></span>**get\_form\_class**()

Retrieve the form class to instantiate.

By default returns form class.

<span id="page-16-6"></span>Returns form class

Return type [type](https://docs.python.org/dev/library/functions.html#type)

Raises **[NotImplementedError](https://docs.python.org/dev/library/exceptions.html#NotImplementedError)** – when [form\\_class](#page-15-4) is not set

### <span id="page-16-1"></span>**get\_form\_kwargs**()

Retrieve the keyword arguments required to instantiate the form.

The data argument is set using  $get\_data()$  and the prefix argument is set using  $get\_prefix()$ . When the request is a POST or PUT, then the formdata argument will be set using  $get\_format$  ().

Returns keyword arguments

Return type [dict](http://jinja.pocoo.org/docs/templates/#dict)

#### <span id="page-16-3"></span>**get\_formdata**()

Retrieve prefix to pass to the form.

By default returns a [werkzeug.datastructures.CombinedMultiDict](http://werkzeug.pocoo.org/docs/datastructures/#werkzeug.datastructures.CombinedMultiDict) containing flask.request.form and flask.request.files.

Returns form / file data

Return type [werkzeug.datastructures.CombinedMultiDict](http://werkzeug.pocoo.org/docs/datastructures/#werkzeug.datastructures.CombinedMultiDict)

### <span id="page-16-2"></span>**get\_prefix**()

Retrieve prefix to pass to the form.

By default returns [prefix](#page-15-6).

Returns prefix

Return type [str](https://docs.python.org/dev/library/stdtypes.html#str)

### <span id="page-16-0"></span>**get\_success\_url**()

Retrive the URL to redirect to when the form is successfully validated.

By default returns [success\\_url](#page-15-7).

Returns URL

Return type [str](https://docs.python.org/dev/library/stdtypes.html#str)

Raises **[NotImplementedError](https://docs.python.org/dev/library/exceptions.html#NotImplementedError)** – when [success\\_url](#page-15-7) is not set

<span id="page-16-5"></span>class flask\_generic\_views.core.**ProcessFormView**(*\*\*kwargs*)

Bases: [flask\\_generic\\_views.core.MethodView](#page-10-3)

Provides basic HTTP GET and POST processing for forms.

This class cannot be used directly and should be used with a suitable mixin.

**get**(*\*\*kwargs*)

Creates a response using the return value of.

get\_context\_data().

Parameters kwargs  $(dict)$  $(dict)$  $(dict)$  – keyword arguments from url rule

Returns response

Return type [werkzeug.wrappers.Response](http://werkzeug.pocoo.org/docs/wrappers/#werkzeug.wrappers.Response)

## <span id="page-16-4"></span>**post**(*\*\*kwargs*)

Constructs and validates a form.

When the form is valid form\_valid() is called, when the form is invalid form\_invalid() is called.

<span id="page-17-2"></span>Parameters kwargs  $(dict)$  $(dict)$  $(dict)$  – keyword arguments from url rule

Returns response

Return type [werkzeug.wrappers.Response](http://werkzeug.pocoo.org/docs/wrappers/#werkzeug.wrappers.Response)

**put**(*\*\*kwargs*)

Passes all keyword arguments to post ().

Parameters kwargs  $(dict)$  $(dict)$  $(dict)$  – keyword arguments from url rule

Returns response

Return type [werkzeug.wrappers.Response](http://werkzeug.pocoo.org/docs/wrappers/#werkzeug.wrappers.Response)

<span id="page-17-0"></span>class flask\_generic\_views.core.**BaseFormView**(*\*\*kwargs*)

Bases: [flask\\_generic\\_views.core.FormMixin](#page-15-8), [flask\\_generic\\_views.core.ProcessFormView](#page-16-5)

View class to process handle forms without response creation.

## <span id="page-17-1"></span>**2.1.2 SQLAlchemy**

Views logic often relates to retrieving and persisting data in a database, these views cover some of the most common patterns for working with models using the *[SQLAlchemy](#page-17-1)* library.

Tasks such as displaying, listing, creating, updating, and deleting objects can be performed by passing parameters at instantiation without defining additional classes.

### **Views**

## **Helpers**

```
flask_generic_views.sqlalchemy.session
     A proxy to the current SQLAlchemy session provided by Flask-SQLAlchemy.
```
## **Additional Notes**

## <span id="page-18-1"></span><span id="page-18-0"></span>**3.1 Change Log**

Here you can see the full list of changes.

## **3.1.1 Version 0.1.0**

Released on 2016-01-05

• First public preview release.

## <span id="page-18-2"></span>**3.2 License**

Flask-Generic-Views is licensed under the MIT license. Basically, you can do whatever you want as long as you include the original copyright and license notice in any copy of the software/source.

## **3.2.1 MIT License**

Copyright (c) 2016 Daniel Knell, <http://danielknell.co.uk>

Permission is hereby granted, free of charge, to any person obtaining a copy of this software and associated documentation files (the "Software"), to deal in the Software without restriction, including without limitation the rights to use, copy, modify, merge, publish, distribute, sublicense, and/or sell copies of the Software, and to permit persons to whom the Software is furnished to do so, subject to the following conditions:

The above copyright notice and this permission notice shall be included in all copies or substantial portions of the Software.

THE SOFTWARE IS PROVIDED "AS IS", WITHOUT WARRANTY OF ANY KIND, EXPRESS OR IMPLIED, INCLUDING BUT NOT LIMITED TO THE WARRANTIES OF MERCHANTABILITY, FITNESS FOR A PAR-TICULAR PURPOSE AND NONINFRINGEMENT. IN NO EVENT SHALL THE AUTHORS OR COPYRIGHT HOLDERS BE LIABLE FOR ANY CLAIM, DAMAGES OR OTHER LIABILITY, WHETHER IN AN ACTION OF CONTRACT, TORT OR OTHERWISE, ARISING FROM, OUT OF OR IN CONNECTION WITH THE SOFT-WARE OR THE USE OR OTHER DEALINGS IN THE SOFTWARE.

Python Module Index

<span id="page-20-0"></span>f

flask\_generic\_views, [3](#page-6-0) flask\_generic\_views.core, [7](#page-10-4) flask\_generic\_views.sqlalchemy, [14](#page-17-1)

### Index

## B

BaseFormView (class in flask\_generic\_views.core), [14](#page-17-2)

## C

ContextMixin (class in flask\_generic\_views.core), [10](#page-13-1) create\_response() (flask\_generic\_views.core.TemplateResponseMixin method), [12](#page-15-9) method), [11](#page-14-4)

## D

data (flask\_generic\_views.core.FormMixin attribute), [12](#page-15-9) dispatch\_request() (flask\_generic\_views.core.RedirectView method), [9](#page-12-5)

## E

endpoint (flask generic views.core.RedirectView attribute), [9](#page-12-5)

## F

- flask generic views (module), [1](#page-4-0)
- flask\_generic\_views.core (module), [7](#page-10-5)
- flask generic views.sqlalchemy (module), [14](#page-17-2)
- form\_class (flask\_generic\_views.core.FormMixin attribute), [12](#page-15-9)

form\_invalid() (flask\_generic\_views.core.FormMixin method), [12](#page-15-9)

form\_valid() (flask\_generic\_views.core.FormMixin method), [12](#page-15-9)

FormMixin (class in flask\_generic\_views.core), [12](#page-15-9)

FormView (class in flask\_generic\_views.core), [10](#page-13-1)

## G

get() (flask\_generic\_views.core.ProcessFormView method), [13](#page-16-6)

get() (flask\_generic\_views.core.TemplateView method), [8](#page-11-0)

get\_context\_data() (flask\_generic\_views.core.ContextMixin query\_string (flask\_generic\_views.core.RedirectView atmethod), [10](#page-13-1) tribute), [9](#page-12-5)

 $\Omega$ 

R

get\_context\_data() (flask\_generic\_views.core.FormMixin method), [12](#page-15-9)

- get\_data() (flask\_generic\_views.core.FormMixin method), [12](#page-15-9) get\_form() (flask\_generic\_views.core.FormMixin method), [12](#page-15-9) get\_form\_class() (flask\_generic\_views.core.FormMixin
- get\_form\_kwargs() (flask\_generic\_views.core.FormMixin method), [13](#page-16-6)
- get\_formdata() (flask\_generic\_views.core.FormMixin method), [13](#page-16-6)

get\_prefix() (flask\_generic\_views.core.FormMixin method), [13](#page-16-6)

- get\_redirect\_url() (flask\_generic\_views.core.RedirectView method), [9](#page-12-5)
- get\_success\_url() (flask\_generic\_views.core.FormMixin method), [13](#page-16-6)

get\_template\_list() (flask\_generic\_views.core.TemplateResponseMixin method), [11](#page-14-4)

## M

MethodView (class in flask\_generic\_views.core), [7](#page-10-5) mimetype (flask\_generic\_views.core.TemplateResponseMixin attribute), [11](#page-14-4)

## P

- permanent (flask\_generic\_views.core.RedirectView attribute), [9](#page-12-5)
- post() (flask\_generic\_views.core.ProcessFormView method), [13](#page-16-6)
- prefix (flask\_generic\_views.core.FormMixin attribute), [12](#page-15-9)

ProcessFormView (class in flask\_generic\_views.core), [13](#page-16-6)

```
put() (flask_generic_views.core.ProcessFormView
        method), 14
```
RedirectView (class in flask\_generic\_views.core), [8](#page-11-0)

response\_class (flask\_generic\_views.core.TemplateResponseMixin attribute), [11](#page-14-4)

## S

session (in module flask\_generic\_views.sqlalchemy), [14](#page-17-2) success\_url (flask\_generic\_views.core.FormMixin attribute), [12](#page-15-9)

## T

template\_name (flask\_generic\_views.core.TemplateResponseMixin attribute), [11](#page-14-4) TemplateResponseMixin (class in flask\_generic\_views.core), [11](#page-14-4) TemplateView (class in flask\_generic\_views.core), [8](#page-11-0)

## $\cup$

url (flask\_generic\_views.core.RedirectView attribute), [9](#page-12-5)

## V

View (class in flask\_generic\_views.core), [7](#page-10-5)